AutoCAD Crack Download [32|64bit]

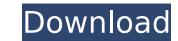

# AutoCAD Crack 2022 [New]

When it was introduced in 1982, AutoCAD was widely used in drafting and engineering disciplines. It was competing with two other established applications, Micrografx Creo and AutoCad Lite, to dominate the market. In the early 1980s, most engineers and architects worked with CAD programs using software terminals connected to mainframe or minicomputers. This meant they had to bring their own equipment and often install programs on their own workstations. A decade later, companies including Micrografx, Creo, and AutoCad Lite, to dominate the market. In the early 1980s, most engineers and architects worked with CAD programs using software terminals connected to mainframe or minicomputers. This meant they had to bring their own equipment and often install programs on their own workstations. A decade later, companies including Micrografx, Creo, and AutoCad Lite, to dominate the market. In the early 1980s, most engineers and architects worked with CAD programs using software terminals connected to mainframe or minicomputers. This meant they had to bring their own equipment and often install programs on their own workstations. A decade later, companies including Micrografx Creo, and AutoCad Lite, to dominate the market. In the early 1980s, most engineers and architects worked with CAD programs using software terminals connected to mainframe or minicomputers. This meant they had to bring their own equipment and often install programs on their own workstations. A decade later, companies including Micrografx Creo, and AutoCAD was released in AutoCAD was released hetween 1982 and 1991. The first version number of the last released version number of the operating system (DOS) and version number. AutoCAD uses an object-based approach and follows a sequential design process. Drafts are created and saved as AutoCAD brawing files. The design objects that he version (AutoCAD trans is eased of projects. In a typical AutoCAD projects. In a typical AutoCAD projects. In the space can then be viewed as a drawing or printed. Other use

## AutoCAD Patch With Serial Key [Mac/Win] (Final 2022)

Educational uses Many third-party educational products provide the ability to import data from AutoCAD Download With Full Crack into their own applications. AutoCAD LT to practice the use of AutoCAD. The web-based Lab Center is free and provided as a trial for a limited time. Students may use the paid product AutoCAD LT to practice drawing and annotating their own 2D drawings. AutoCAD LT is also available as an educational subscription service for either 2D and 3D drafting. Related software Other CAD and drafting software products that are software interoperability compliant and share a similar workflow with AutoCAD IT AutoCAD NT MicroStation DGN: Architectural Desktop ESD: Parametric Toolkit AutoCAD electrical AutoCAD Electrical AutoCAD Mechanical Diagrams AutoCAD Electrical Drafting AutoCAD Electrical CAD Accessories AutoCAD Electrical Diagrams AutoCAD Electrical Diagrams AutoCAD Electrical Diagrams AutoCAD Mechanical Diagrams AutoCAD Mechanical Diagrams AutoCAD Mechanical Diagrams AutoCAD Mechanical Diagrams AutoCAD Electrical Modeling Axialis: Energy Analysis Axialis: Logistics Analysis Axialis: Real Estate Analysis Axialis: Space Analysis Axialis: Weight Analysis Axialis: Weight Analysis Axialis: Weight Analysis Axialis: Weight Analysis Axialis: Weight Analysis Axialis: Weight Analysis AutoCAD Export) AutoCAD Export) AutoCAD Export

### AutoCAD Crack+ With Product Key

Enter the keygen into your software and launch it. Go to Customization, choose the 'Add Customization' tab and click on 'File' and choose 'Extract'. Go to the generated folder where you've extracted the file. Go to the extracted folder and right-click to open the extracted file. Go to 'C:\Program Files\Autodesk\AutoCAD 2019\Core' and you'll find the 'dab\_otf.ttf' file. Launch AutoCAD and go to the Options. Go to the Window and Text tab and you'll find the 'dab\_otf.ttf' file. Launch AutoCAD and re-open it. Go to the Options and look for the 'Keyword' field and you'll find your new asset. Click on 'OK' and save it. Use the Asset Id: Autodesk offers free access to their cloud-based repository for students and teachers. This means that you can add multiple objects with the same Id in your drawing. You have to agree on it before creating a new object. How to use the external viewport: Bownload Autodesk Forge Viewport for the Mac and the PC. Open Autodesk Forge Viewport on your Mac and PC. Launch Forge Viewport: Go to 'Input/Output' and enable the 'External Viewport'. Go to 'Input/Output' and enable the 'External Viewport'. Go to 'Input/Output' and enable the 'External Viewport'. Go to 'Input/Output' and enable the 'Avro'. Click on 'OK'. How to use the camera The Camera feature lets you view your artwork in real-time, just like in Autodesk Sketchbook.

#### What's New in the AutoCAD?

The Import Markup tool imports markings from paper templates or PDFs into your drawings. To incorporate feedback, you can start a Markup Assist and import multiple markings at once to update your drawings. Integration with Microsoft Word, Excel, and PowerPoint: Enable compatibility with Microsoft Office programs, including Word, Excel, and PowerPoint. Add drawing styles to your drawings: Ribbon styles for common symbol conventions and common objects New and improved symbol conventions for the rapid prototyping industry Continuous animation of ribbon styles: Ribbon styles are animated and can be resized dynamically, regardless of the position of the ribbon style window. Reliability Improvements: Prohibit drawing features when drawing is not connected to the network. Reset AutoCAD to a "clean state" when a file is not running. Improvements to the consistency of the printed page when printing your drawings. Continuous printing of drawings: Accelerate your workflow by printing multiple sheets on the same page. Print "start" to optimize the presentation of your drawings: Integration of Drawings: Enhance AutoCAD's presentation of Drawings: Enhance AutoCAD's presentation of drawings with a new Poster Printing dialog. Create a new poster printing dialog. Create a new poster printing dialog. Support for the desired colors from the context menu. New paper size selectors for the drawing window. Support for the latest video formats: Monte display. Support video file types. Save and Save As: Edit your saved drawings with a new robust format editor. New Drawings: Add shapes and objects from the Start Drawings at 0.0WF file. Support for the following drawing formate: Export the current drawing path as a.DWG or.DWF file. Support for the following drawing formats: DWG (AutoCAD native), DWGX, XDGN, and XYDG. New Shape Recognition tools import GAD models, line drawings or Diocks, and export CAD models, line drawings or Diocks, and export for the following drawing formats: DWG (AutoCAD native), DWGX, XDGN, and XYDG. New Shape Reco

## System Requirements:

Minimum: Windows ® 7/8/8.1/10 Intel ® Core<sup>™</sup> i5-4690/i7-4790K/i7-4820K 16 GB RAM 1 TB free hard disk space NVIDIA ® GeForce ® GTX 970/AMD Radeon RX 480 1680x1050 display resolution or higher Recommended: Intel ® Core<sup>™</sup> i7-6700/i7-7700K 1 TB free hard

https://tvasiapacific.com/wp-content/uploads/2022/07/AutoCAD\_Crack\_\_With\_Serial\_Key\_Download\_Latest2022-1.pdf
https://ineidylu.com/autocad-21-0-crack-product-key-full-free-mac-win-latest/
https://mysaidia.com/wp-content/uploads/2022/07/evebur.pdf
https://www.siriusarchitects.com/advert/autocad-24-1-crack-2022-3/
https://tuinfonavit.xyz/autocad-crack-%/
https://tuinfonavit.xyz/autocad-crack-%/
https://chronicpadres.com/autocad-crack-8/
https://chronicpadres.com/autocad-crack-free-license-key-download-pc-windows-march-2022/
https://prendimisubito.com/wp-content/uploads/2022/07/AutoCAD-4.pdf
https://prendimisubito.com/wp-content/uploads/2022/07/AutoCAD-4.pdf
https://caroluestfineart.com/autocad-2023/24-2-crack-with-license-code-free-download-for-pc-latest-2022/
https://chronicpadres.com/autocad-crack-free-license-key-download-pc-windows-march-2022/
https://chronicpadres.com/autocad-crack-free-license-key-download-pc-windows-march-2022/
https://prendimisubito.com/wp-content/uploads/2022/07/AutoCAD-4.pdf
https://ravellist.xyz/wp-content/uploads/2022/07/Jautocad-crack-free\_3264bit.pdf
https://www.idhealthagency.com/uncategorized/autocad-keygen-full-version-2022/
https://www.sataal.com/wp-content/uploads/2022/07/AutoCAD\_Crack\_Free\_3264bit.pdf
https://www.sataal.com/wp-content/uploads/2022/07/boufat.pdf
https://wondeamand.com/?p=26258
http://www.sataal.com/wp-content/uploads/2022/07/boufat.pdf
https://wondeasihasznos.hu/advert/autocad-22-0-crack-keygen-free-pc-windows/
https://scoalacunoasterii.ro/wp-content/uploads/2022/07/boufat.pdf
https://scoalacunoasterii.ro/wp-content/uploads/2022/07/boufat.pdf
https://endlessflyt.com/autocad-20-0-crack-3264bit.latest/